# **Using Mesos and Marathon for the DARIAH data repository platform**

# **INDIGO - DataCloud**

**RIA-653549**

### **Davor Davidović, Eva Cetinić RBI, Croatia**

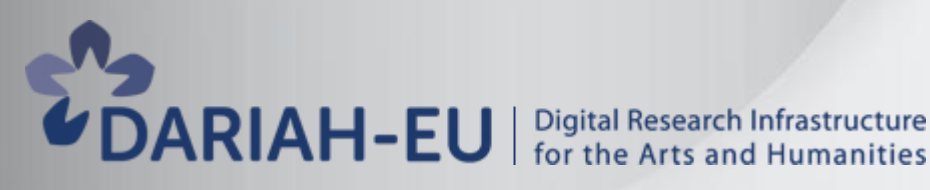

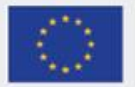

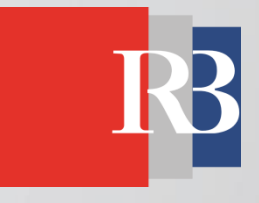

# **Data repository in the cloud**

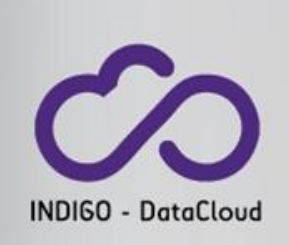

### ❖ **What**?

- provide simple deploying and hosting of the open access repository solutions (Zenodo) in the cloud

#### ❖ **Why**?

 - simplify the process of creating and managing repositories of various digital assets in the cloud

#### ❖ **Who?**

 - focused towards meeting the needs of individual researchers & research groups

# **Collecting requirements**

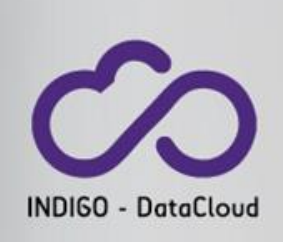

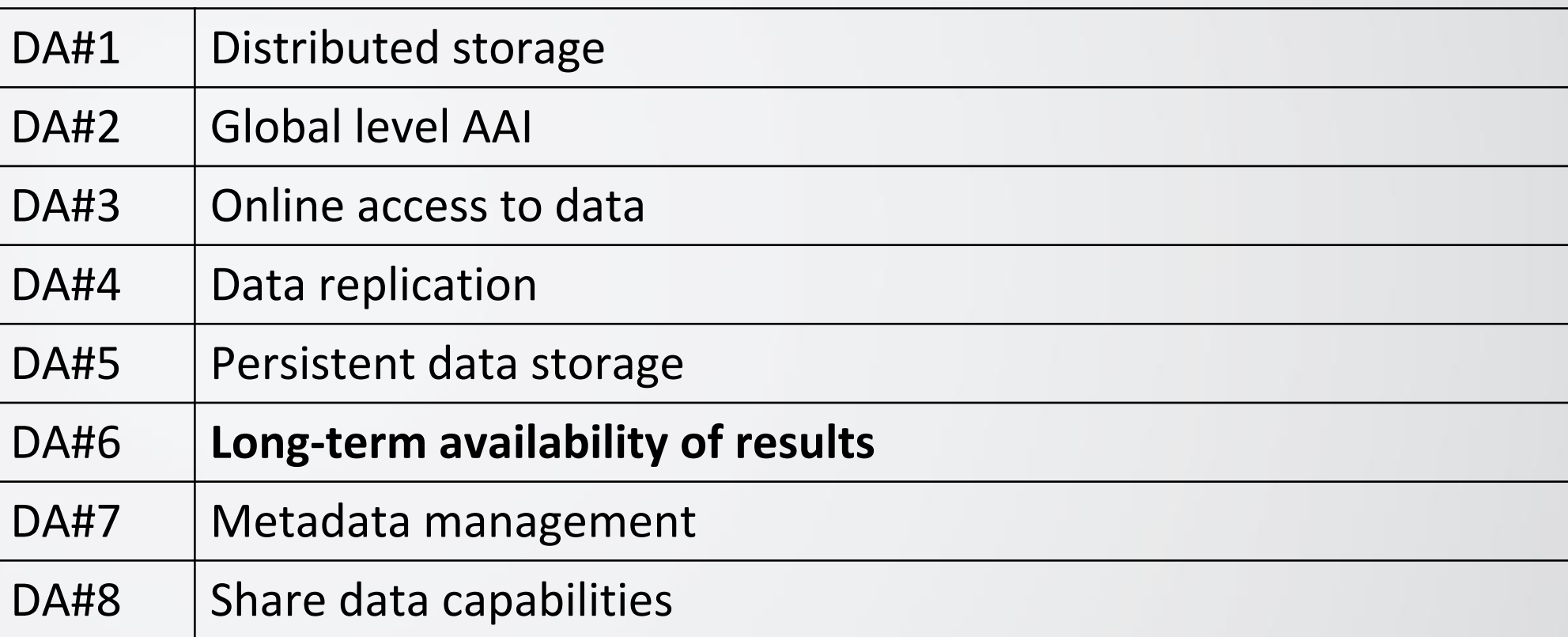

## **Solution steps**

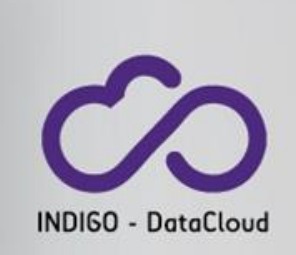

❖create Zenedo-based DARIAH repository project in <https://github.com/indigo-dc/dariah-repository>

• automated repository build using docker (docker-compose)

❖register the repository in indigo\_dc docker hub and enable automated build: <https://hub.docker.com/r/indigodatacloudapps/dariah-repository/>

#### ❖ before porting to Mesos/Marathon:

- Define the service dependencies
	- Docker-compose links  $\rightarrow$  marathon dependencies
- Define the ports to be exposed publicly or to other services
- Define storage strategy

- which persistant volumes are needed by each service; if services need to share volumes, define access mode

# **Solution steps**

#### ❖Mesos + Marathon to:

- keep containers up and running
- preserve the dependencies among the containerized services

#### ❖create a TOSCA template which:

- creates a Mesos Cluster with Marathon
- deploys the different components of the repository as containers on Marathon

❖use Orchent to manage TOSCA deployments and resources on the Orchestrator

❖Future work: ScienceGateway portlet to run new repository instance

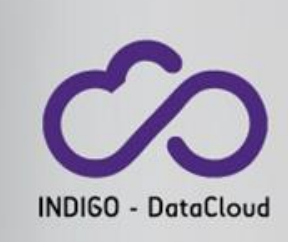

### **Deploying Zenodo-based repository in the cloud using Marathon INDIGO - DataCloud**

Required services:

- INDIGO IAM
- Orchestrator
- Orchent
- Mesos
- Marathon

Link to the demo:<https://youtu.be/Fk6welU23pw>

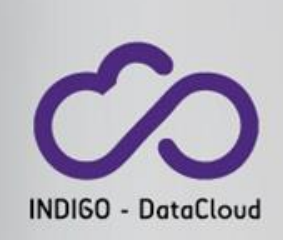

,,,,,,,,,,,,,,,,,,,,

#### Thank you.

**Harvey**